# Ontology-Based Search of Genomic Metadata

Javier D. Fernández, Maurizio Lenzerini, Marco Masseroli, Francesco Venco, and Stefano Ceri

Abstract—The Encyclopedia of DNA Elements (ENCODE) is a huge and still expanding public repository of more than 4,000 experiments and 25,000 data files, assembled by a large international consortium since 2007; unknown biological knowledge can be extracted from these huge and largely unexplored data, leading to data-driven genomic, transcriptomic, and epigenomic discoveries. Yet, search of relevant datasets for knowledge discovery is limitedly supported: metadata describing ENCODE datasets are quite simple and incomplete, and not described by a coherent underlying ontology. Here, we show how to overcome this limitation, by adopting an ENCODE metadata searching approach which uses high-quality ontological knowledge and state-of-the-art indexing technologies. Specifically, we developed S.O.S. GeM (http://www.bioinformatics.deib.polimi.it/SOSGeM/), a system supporting effective semantic search and retrieval of ENCODE datasets. First, we constructed a Semantic Knowledge Base by starting with concepts extracted from ENCODE metadata, matched to and expanded on biomedical ontologies integrated in the well-established Unified Medical Language System. We prove that this inference method is sound and complete. Then, we leveraged the Semantic Knowledge Base to semantically search ENCODE data from arbitrary biologists' queries. This allows correctly finding more datasets than those extracted by a purely syntactic search, as supported by the other available systems. We empirically show the relevance of found datasets to the biologists' queries.

Index Terms—Semantic search, genomic data retrieval, genomic data and knowledge management, encyclopedia of DNA elements  $\bigstar$ 

# 1 INTRODUCTION

CONTINUOUS improvements of Next Generation Sequenc-<br>ing (NGS) technologies in quality, cost of results<sup>1</sup> and<br>convenience time are loading shortly to the possibility of sequencing time are leading shortly to the possibility of sequencing an entire human genome in few minutes for a cost of less than \$1,000 [1], [2]. As a consequence, very largescale sequencing projects are emerging, including the 1,000 Genomes Project, aiming at establishing an extensive catalog of human genomic variation [3], The Cancer Genome Atlas (TCGA), a full-scale effort to explore the entire spectrum of genomic changes involved in human cancer [4], and the Encyclopedia of DNA elements(ENCODE) [5].

The ENCODE project is the most general and relevant world-wide repository fueling basic biology research. It provides public access to more than 4,000 experimental datasets, including the just released data from its Phase 3, which comprise hundreds of experiments of mainly RNA-seq, ChIP-seq and DNase-seq assays in human and mouse. The high availability of many different genomic features in distinct conditions and of a new generation of bioinformatics systems [6], [7] enables the discovery of genetic and epigenetic phenomena, offering huge opportunities for a variety of applications (notably cancer research).

But availability of ENCODE datasets is not effective in the lack of adequate search systems. Unfortunately, while

1. http://www.genome.gov/sequencingcosts/

- J.D. Fernandez and M. Lenzerini are with the Dipartimento di Ingegneria Informatica Automatica e Gestionale Antonio Ruberti, Sapienza Universita di Roma, Italy. E-mail: {fernandez, lenzerini}@dis.uniroma1.it.
- M. Masseroli, F. Venco, and S. Ceri are with the Dipartimento di Elettronica, Informazione e Bioingegneria, Politecnico di Milano, Italy. E-mail: {marco.masseroli, francesco.venco, stefano.ceri}@polimi.it.

Manuscript received 31 Mar. 2015; revised 5 July 2015; accepted 28 Sept. 2015. Date of publication 26 Oct. 2015; date of current version 30 Mar. 2016. For information on obtaining reprints of this article, please send e-mail to: reprints@ieee.org, and reference the Digital Object Identifier below. Digital Object Identifier no. 10.1109/TCBB.2015.2495179

the quality of experimental data is typically very high, the documentation and associated metadata is not comparatively rich or equally curated, resulting in a difficulty to locate all the experimental data corresponding to given phenomena. Current interfaces to ENCODE data, available from both the UCSC Genome Bioinformatics  $site<sup>2</sup>$  and ENCODE Project Portal,<sup>3</sup> provide very useful exploration, browsing, visualization and downloading functionalities, but partial support for metadata extraction and only limited search capabilities; to date, the evaluation of an ENCODE data search query is strictly based only on syntactic (textual) matching of search terms. A state-of-the-art "syntactic-based" retrieval system allows to retrieve a set of similar results (e.g., on the basis of well-known technologies such as Apache Lucene<sup>4</sup>); yet, this functionality is again based only on string distances. This prevents finding items described with synonyms or semantic variants of the query terms used. Additional support for such advanced search capabilities is needed in order to significantly increase the number and quality of relevant datasets found.

In this work, we overcome current limitations in the search for ENCODE datasets by supporting ontology-based search of their metadata. For our genomic and semantic purposes, we consider the global ontology provided by the Unified Medical Language System (UMLS) [8], which collects and integrates well-established biomedical ontologies.

Intuitively, our approach relies on semantically annotating the metadata about ENCODE datasets by means of UMLS, and completing the information by materializing inferred facts, i.e., by performing the semantic closure [9] of such annotations. Then, we set up an abstraction layer to allow users searching relevant ENCODE experiments from text-based queries.

2. http://genome.ucsc.edu/ENCODE/

4. https://lucene.apache.org/

See http://www.ieee.org/publications\_standards/publications/rights/index.html for more information.

<sup>3.</sup> http://www.encodeproject.org/

This approach has been practically implemented in S.O.S. GeM,<sup>5</sup> standing for Sapienza Ontology-based Search of Genomic Metadata. Thus, the S.O.S. GeM system builds a Semantic Knowledge Base (SKB) of ENCODE metadata that includes the concepts extracted from ENCODE experiment metadata and their associated concepts inferred by using the UMLS global ontology. Then, S.O. S. GeM provides an intuitive web-based interface in which users are simply asked for a text query. The proposed query answering algorithm inspects the user query for both UMLS concepts and interesting syntactic tokens, obtaining the relevant set of ENCODE metadata from the SKB and providing access to the related ENCODE datasets.

S.O.S GeM is part of a larger project called GenData  $2020<sup>6</sup>$  which has recently produced a high-level, declarative GenoMetric Query Language (GMQL)<sup>7</sup> [7] for querying heterogeneous NGS data. In other words, the user query answers semantically computed by S.O.S. GeM can be directly routed to the GMQL query processing engine, serving an integrated semantic access for fine-grained genomic queries.

This paper is structured as follows. Section 2 provides some background on the GenData 2020 project, and Section 3 presents the state of the art. Then, Section 4 dwells into the description of our proposed solution, discussing the ontology construction, then the query formulation and the query processing algorithm, including the proof of soundness and completeness. Section 5 illustrates the system implementation, and Section 6 presents the system evaluation both in terms of size of involved data and of offline and online performance; Section 7 concludes.

# 2 BACKGROUND: THE GENDATA 2020 PROJECT

GenData  $2020^6$  is a large project sponsored by the Italian Ministry of University and Research, advocating a new, holistic approach to genomic data management that uses cloud-based computing. Data are organized as datasets consisting of several data samples, each containing many genomic regions, where each sample is associated with different experimental conditions described by its metadata; one can think to samples as objects and to datasets as their containers. Our objective is not to address raw data processing, but rather to embrace all processed data formats through an interoperable data model, and by enabling queries over tens of datasets, hundreds or even thousands of data samples and several millions of genomic regions—thereby opening genomics to big data management.

GenData 2020 has adopted a new data model, called Genomic Data Model (GDM) [7], providing two fundamental abstractions for each data sample:

 Metadata describe the biological and clinical properties associated with each sample, e.g., experimental condition, cell line, biological sample, antibody used in experiment preparation, considered antibody target, and also patient phenotype when data have clinical nature. Due to the great heterogeneity of the metadata information that can be associated with each sample , they are represented as arbitrary attribute-value pairs.

 <sup>A</sup> region corresponds to all the DNA nucleotides whose position is between the region left and right ends, typically within a chromosome; in general, we do not include a full nucleotide sequence within the region data, but rather we store high-level properties of the region, which are produced by the postprocessing of sequencing data.

Gendata 2020 has also defined and implemented a new, high-level query language for bio-informaticians, called GenoMetric Query Language<sup>7</sup> [7], which enables building new datasets from a repository of existing datasets. S.O.S. GeM can be used as the first component of GMQL query execution workflow, by producing an enhanced set of ENCODE experiments corresponding to the query conditions; of course, it can also be used stand-alone.<sup>5</sup>

# 3 STATE OF THE ART

In the last decade, semantic developments and biology research are following intersecting paths. A nice overview on big biological databases, bio-ontologies and knowledge discovery problems can be found in [10], [11], [12], [13]. In particular, ontology-based access to biological repositories is a relevant and challenging area.

The TAMBIS architecture [14] was one of the pioneer projects addressing the challenging issue of integrating and querying different bioinformatics sources through a model of domain knowledge in a transparent way to the users. In [15], Xuan et al. proposed an ontology-based exploratory system, called PubOnto, to enable the interactive exploration and filtering of search results in the medical publication database Medline, using multiple ontologies taken from the well-established Open Biological and Biomedical Ontologies (OBO) foundry. $8$  The authors developed a general purpose ontology to free-text mapping which relies on the pre-generation of lexical variations, word order permutations of ontology terms, their synonyms and a suffixtree based string matching algorithm.

The Gene Ontology (GO) project [16], founded in 1998, is a notable collaborative effort to address the need for consistent descriptions of gene products. The GO project has developed three ontologies that describe gene products in terms of their associated biological processes, cellular components and molecular functions in a species-independent manner. An interesting application that makes use of the GO is GoPubMed [17]. It is a service that submits keywords to the PubMed repository of medical publication abstracts, extracts GO terms from the retrieved abstracts and presents the induced ontology for browsing; such ontology is the minimal GO subset which comprises all the GO terms found in the retrieved documents.

A similar approach was developed by Müller et al. in Textpresso [18], a text-mining system for scientific literature. It splits papers into sentences and sentences into words or

<sup>5.</sup> http://www.bioinformatics.deib.polimi.it/SOSGeM/

<sup>6.</sup> http://www.bioinformatics.deib.polimi.it/GenData/

<sup>7.</sup> http://www.bioinformatics.deib.polimi.it/GMQL/

<sup>8.</sup> http://www.obofoundry.org/

phrases. Each word or phrase is then labeled according to the lexicon of the Textpresso ontology, mainly built from GO. Sentences are indexed with respect to labels and words to allow a rapid search for sentences that have a desired label and/or keyword.

The Conceptual Open Hypermedia Service (COHSE) by Bechhofer et al. [19] constructs hypertext structures using the information that an ontology encodes. The COHSE Agent takes documents/pages in and enhances them with links derived through an ontology and associated lexicon along with a mapping from concepts to possible link targets.

Several works explore the query expansion strategy in the medical domain to improve the precision and recall of queries. Zhu et al. [20], and more recently Thesprasith and Jaruskulchai [21], first identify medical terms in the query using a basic lexical tool and match them to MeSH ontology concepts. Then, they expand the found concepts by adding UMLS co-concepts, i.e., semantic terms that often appears together. In order to restrict the query expansion, they rank expanded terms by frequency and apply some thresholds. Díaz-Galiano et al. [22] performed a simpler approach and used MeSH descriptors to expand the queries on a collection composed of images and text. All these approaches, though, report slight improvements and are applied to limited domains and ontologies, which may show scalability issues at large scale once term expansion largely increases. A review on ontology-based query expansion can be found in [23].

Complementary works focus on ontology-based automatic annotation. In [24], Taboada et al. address semantic annotation of relevant literature about rare disease patients. They identify concepts by means of the entity recognizer Mgrep [25] (a comparison between Mgrep and MetaMap is performed in [26]) and expand them using the hierarchical structure of their considered OBO ontologies. Jonquet et al. [27] apply a similar approach to first annotate biomedical resources (patient records, academic articles, etc.) with the concepts in the National Center for Biomedical Ontology (NCBO). Then, analogously to the previous work, they recognize the concepts in user queries with Mgrep and expand them with NCBO hierarchies. However, it is not possible to test the correctness of the latter approaches as neither details on the closure nor a formal semantics are given.

# 4 ONTOLOGY-BASED SEARCH: DESCRIPTION OF OUR SOLUTION

We base the task of defining an ontology to support the search for genomic datasets on two important items that we assume available:

- A set <sup>M</sup> of metadata about a collection of genomic experiments and samples (or data files). In particular, for a sample  $S$  of an experiment and for a metadata attribute of the collection,  $M$  specifies which is the value associated with  $S$  by the attribute.
- An ontology  $G$ , called the *global ontology*, which is the union of all the ontologies that are considered relevant for describing the domain of genomics, and are accessible through UMLS.

Let  $(A, v)$  be the metadata pair associated with a sample S in  $M$ , specifying that  $v$  is the value associated with  $S$  by the

attribute A. From such value  $v$ , which can always be seen as a string, the following data are extracted:

- a set  $t_S^A(M)$  of strings, called tokens, representing relevant substrings of the string  $v$ : evant substrings of the string v;
- a set of classes  $c_S^{\mathbb{A}}(M)$  that are present in the global ontology representing relevant classes that either ontology, representing relevant classes that, either implicitly or explicitly, are mentioned in  $v$ , according to a text analysis of  $v$ .

We will make use of the above two notions in the following, where the mechanism to extract  $t_S^{\mathbf{A}}(M)$  and  $c_S^{\mathbf{A}}(M)$  for the various A and S are described the various A and  $S$  are described.

Given the metadata set  $M$  and the global ontology  $G$ , we build the ontology  $\mathcal{O}_{\mathcal{M},\mathcal{G}}$  on the basis of M and  $\mathcal{G}$ . When M and  $G$  are understood, we simplify the notation and denote the ontology by  $\mathcal{O}$ . To specify  $\mathcal{O}$ , we use the ontology language OWL 2 QL, a profile of OWL 2 derived from the DL-lite family [28], specifically designed to perform ontology-based accesses to big data collections while keeping inferences tractable. We refer the reader to [29] for a complete description of OWL 2 QL. Here, we only recall some of the most important notions. A *class* (or *concept*) is a unary predicate representing a set of individual objects (or simply individuals) in the domain of interest, called its instances. A data property is a binary predicate representing an attribute, i.e., a relation associating with the individuals a set of values of a particular type (i.e., a string). An object property is a binary predicate representing a relationship between classes, i.e., between the instances of such classes.

Given an alphabet  $\Sigma$  for individuals, classes, data properties and object properties, an ontology in OWL 2 QL is a set of OWL 2 QL axioms, where each axiom is a formula over the alphabet  $\Sigma$ . Here are types and intuitive semantics of OWL 2 QL axioms of particular importance for our task:

- SubClassOf ( $\overline{C}$  D), stating that all instances of class C are also instances of class D;
- SubObjectPropertyOf ( $R$  Q), stating that all pairs of objects that are instances of the object property  $R$  are also instances of the object property  $Q$ ;
- SubDataPropertyOf ( $A_1$   $A_2$ ), stating that all pairs that are instances of the data property  $A_1$  are also instances of the data property  $A_2$ ;
- ObjectPropertyDomain ( $RC$ ), stating that, in all the pairs that are instances of the object property R, the first component of the pair is an instance of the class  $C_i$
- ObjectPropertyRange (  $\mathit{R}\,\mathit{C}$  ), stating that, in all the pairs that are instances of the object property  $R$ , the second component of the pair is an instance of the class  $C$ ;
- DataPropertyDomain ( $AC$ ), stating that, in all the pairs that are instances of the data property  $A$ , the first component of the pair is an instance of the class C;
- ClassAssertion (  $C$   $a$  ), stating that  $a$  is an instance of class C;
- ClassAssertion (ObjectSomeProperty  $(RC)$ a), stating that there is an object x such that  $(i)$   $(a, x)$ is an instance of the object property  $R$ , and  $(ii)$  x is an instance of  $C$ ;
- ObjectPropertyAssertion ( $Ra b$ ), stating that  $(a, b)$  is an instance of the object property R;
- DataPropertyAssertion ( $A$ as), stating that  $(a, s)$  is an instance of the data property A.

The formal semantics of OWL 2, and therefore of OWL 2 QL, is based on the classical notion of interpretation in logic. An *interpretation*  $I$  for an ontology defined over the alphabet  $\Sigma$ is a pair  $(\Delta^2, \Delta^2)$ , where  $\Delta^2$  is a non-empty set, called the domain of  $\mathcal T$  and  $\mathcal T$  is the interpretation function of  $\mathcal T$  i.e., a domain of  $\mathcal{I}$ , and  $\cdot^2$  is the interpretation function of  $\mathcal{I}$ , i.e., a<br>function assigning an element of  $\Lambda^{\mathcal{I}}$  to every constant in  $\Sigma$ function assigning an element of  $\Delta^{\mathcal{I}}$  to every constant in  $\Sigma$ , a subset of  $\Delta^{\mathcal{I}}$  to every class in  $\Sigma$ , a set of pairs of elements in  $\Sigma$  for every data property and every object property in  $\Sigma$ . We now specify when an interpretation  $\mathcal I$  satisfies an axiom  $\alpha$ , written  $\mathcal{I} \models \alpha$ .

- $\mathcal{I} \models$  SubClassOf ( C D ) if  $C^{\mathcal{I}} \subseteq D^{\mathcal{I}}$ .
- $\mathcal{I} \models$  SubObjectProperty (RQ) if  $R^{\mathcal{I}} \subseteq Q^{\mathcal{I}}$ .
- $\mathcal{I} \models$  SubDataPropertyOf (  $A_1 A_2$  ) if  $A_1^L \subseteq A_2^L$ .<br>•  $\mathcal{T} \models$  ObjectPropertyDomain (  $R C$  ) if for
- $\mathcal{I} \models$  ObjectPropertyDomain ( R C ) if for all  $(a, b) \in R^{\mathcal{I}}$ , we have that  $a \in C^{\mathcal{I}}$ .
- $\mathcal{I} \models$  ObjectPropertyRange ( R C ) if for all  $(a, b) \in R^{\mathcal{I}}$ , we have that  $b \in C^{\mathcal{I}}$ .
- $\mathcal{I} \models$  DataPropertyDomain ( A C ) if for all  $(a, s) \in R^{\mathcal{I}}$ , we have that  $a \in C^{\mathcal{I}}$ .
- $\mathcal{I} \models$  ClassAssertion (  $C a$  ) if  $a^{\mathcal{I}} \in C^{\mathcal{I}}$ .
- $\mathcal{I} \models$  ClassAssertion ( ObjectSomeProperty ( RC ) a ) if there exists  $b \in \Delta^{\mathcal{I}}$  such that  $(a^{\mathcal{I}}, b) \in R^{\mathcal{I}}$ , and  $b \in C^{\mathcal{I}}$ .
- $\mathcal{I} \models$  ObjectPropertyAssertion ( R a b ) if  $(a^{\mathcal{I}}, b^{\mathcal{I}}) \in R^{\mathcal{I}}.$
- $\mathcal{I} \models$  DataPropertyAssertion ( A a s ) if  $(a^{\mathcal{I}}, s^{\mathcal{I}}) \in A^{\mathcal{I}}$ .

As usual, we say that  $\mathcal I$  is a *model* of  $\mathcal O$ , written  $\mathcal I \models \mathcal O$ , if all the axioms of  $\mathcal O$  are satisfied by  $\mathcal I$ , and we say that an axiom  $\alpha$  is logically implied by an ontology  $\mathcal{O}$ , written  $\mathcal{O} \models \alpha$ , if  $\alpha$  is satisfied by every model of  $\mathcal{O}$ .

# 4.1 The Ontology

We now turn our attention to the issue of how to build the ontology  $\mathcal O$  in our setting. As we said before, we base the task of defining  $O$  on the metadata  $M$  and the global ontology  $G$ . We first specify the alphabet of  $O$  and then we illustrate its axioms.

The alphabet of  $\mathcal O$  is constituted by the set  $\Sigma_{\mathcal G}$  of class symbols that are present in the global ontology  $G$ , plus another set of symbols, disjoint from  $\Sigma_{\mathcal{G}}$ , comprising:

- the individual object symbols, at least one for each experiment and one for each sample represented in  $M$ ,
- the constants of type string, at least one for each token present in M,
- the class symbols Experiment, representing all experiments managed by the knowledge base, and Sample, representing the samples associated with the experiments,
- the object property symbol consistsOf, which associates to each experiment the corresponding samples,
- the data property symbols experimentType and dccAccession, which provide, for each instance of Experiment, its type and a value identifying such instance, respectively,

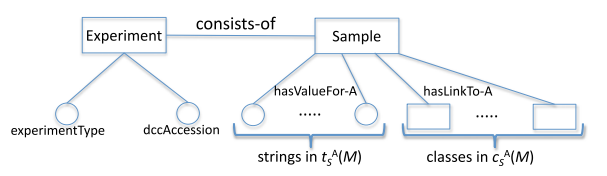

Fig. 1. A graphical representation of the ontology  $\mathcal{O}$ .

- the data property symbol hasValueFor-A, for each attribute A that is present in the metadata set  $M$ , representing the association between S and the tokens in  $t_S^{\mathbf{A}}(M)$ ,<br>the object
- the object property symbol hasLinkTo-A, for each attribute A that is present in the metadata set  $M$ , which represents the association between S and a set of objects that are instances of the various classes in  $c_S^{\mathbf{A}}(M)$ ,<br>the dat
- the data property symbol hasAssociatedValue,
- the object property symbol hasAssociatedObject.

Note that, regarding hasLinkTo-A, we do not have an exact knowledge about the objects that are instances of classes in  $c^A_S(M)$ . Therefore, we model them using the notion of exis-<br>tential quantification in logic, and more precisely in OWL, 2 OL. tential quantification in logic, and more precisely in OWL 2 QL. In particular, if C is a class in  $c_5^k(M)$ , then we sanction that there is some object B such that the pair  $(S, B)$  is an instance there is some object B such that the pair  $(S, B)$  is an instance of the relationship has LinkTo-A, and  $B$  is an instance of C. A graphical representation of the ontology  $\mathcal O$  appears in Fig. 1.

Taking into account the above intuitive considerations, we now provide the precise definition of the axioms of the ontology  $O$  on the basis of  $M$  and  $\mathcal{G}$ , as follows.

- All the axioms of  $G$  are in  $\mathcal{O}$ ; we observe that all the axioms of this category are of the form SubClassOf  $(C D)$ .
- For every experiment  $E$  in  $M$ , the axiom ClassAssertion (Experiment e) is in  $\mathcal{O}$ , where e is the individual representing E.
- For every sample  $S$  associated with the experiment  $E$ in  $M$ , the axioms ClassAssertion (Sample s), ObjectPropertyAssertion ( consistsOf e s ) are in  $O$ , where s and e are the individuals representing  $S$  and  $E$ , respectively.
- The axioms ObjectPropertyDomain ( consistsOf Experiment ), and ObjectPropertyRange ( consistsOf Sample ) are in  $O$ , stating that the domain and the range of the relation consistsOf are Experiment and Sample, respectively.
- For every data property hasValueFor-A, the axiom SubDataPropertyOf ( hasValueFor-A hasAssociatedValue ) is in  $O$ , stating that hasValue-For-A is a subset of the data property hasAssociatedValue.
- The axioms DataPropertyDomain ( hasAssociatedValue Sample ) is in  $O$ , stating that the data property hasAssociatedValue is defined on the class Sample. Note that this implies that every data property hasValueFor-A is also defined on the class Sample.
- For every object property hasLinkTo-A, the axiom SubObjectPropertyOf ( hasLinkToA hasAssociatedObject ) is in  $O$ , stating that

hasLinkTo-A is a subset of the object property hasAssociatedObject.

- The axioms ObjectPropertyDomain ( hasAssociatedObject Sample ) is in  $O$ , stating that the object property hasAssociatedObject is defined on the class Sample. Note that this implies that every object property hasLinkTo-A is also defined on the class Sample.
- For every data property hasValueFor-A, for every s asserted to be an instance of Sample in  $\mathcal{O}$ , and for every value v in  $t_a^{\text{hasValueFor}-A}(M)$ , the axiom Data-<br>Property assertion ( hasValueFor-A s v ) is PropertyAssertion ( hasValueFor-A s v ) is in O.
- For every object property hasLinkTo-A, for every <sup>s</sup> asserted to be an instance of Sample in  $\mathcal{O}$ , and for every class C in  $C_s^{\text{hasLinkTo}-A}(M)$ , the axiom Class-Assertion ( ObjectSomeProperty ( has-LinkTo-AC)s) is in  $O$ .

# 4.2 Queries

We now define the class of queries that we are interested in, which we call search queries. We express search queries in SPARQL, and we obviously assume the OWL 2 Direct Semantics entailment regime for such queries. Actually, we first define a subclass of search queries, the subclass of positive search queries. Intuitively, a query of this class asks for all samples that are related, by means of any attribute in their metadata, to a given set of tokens and to a given set of classes. Formally, given tokens  $v_1, \ldots, v_m$  and classes  $C_1, \ldots, C_n$  that we want to be related to the samples we are searching for, the corresponding positive search SPARQL query is defined as:

select ?x where  $\{\alpha_1.\cdots.\alpha_m.\beta_1.\gamma_1\cdots.\beta_n.\gamma_n\}$ where

- $m \ge 0$ ,  $n \ge 0$ , and  $m + n > 0$ ,
- the block following the word where is called the body of the positive search query, and is constituted simply by a conjunction of atoms (in SPARQL, the atoms in a conjunction are separated by "."),
- each  $\alpha_i$  is an atom of the form DataPropertyAssertion (hasAssociatedValue  $2x v_i$ ),
- each  $\beta_i$  is an atom of the form ObjectPropertyAssertion ( $has associatedObject$   $?x$   $?y_i$ ),
- each  $\gamma_i$  is an atom of the form ClassAssertion  $(C ? y_i)$ .

The intuitive semantics of the above query in an interpretation  $I$  for  $O$  is as follows: the query asks for all samples that in *I* are related to the various input tokens  $v_1, \ldots, v_m$ by means of the data property hasAssociatedValue, and are related by means of the object property hasAssociatedObject to at least one individual (represented by  $?y_i$ ) that is an instance of  $C_i$ , for each  $C_i$  in the set of the input classes  $C_1, \ldots, C_n$ .

Formally, if  $Q$  is a positive search query of the above form, and  $\mathcal I$  is an interpretation for  $\mathcal O$ , the extension of query  $Q$  in  $\mathcal I$  , denoted by  $Q^{\mathcal I}$  , is defined as the set of individuals  $d$ in  $O$  such that:

for each  $\alpha_i$  in the body of  $Q$ ,  $(d, v_i) \in$ hasAssociatedValue<sup> $I$ </sup>,

• for each  $\beta_i \cdot \gamma_i$  in the body of Q, there is some  $b \in C_i^{\perp}$ <br>such that  $(d, b) \in \text{baseoscistedObject}^{\mathcal{I}}$ such that  $(d, b) \in$  has Associated Object<sup>*T*</sup>.

With the notion of extension of a query in an interpretation in place, we can now provide the definition of certain *answer* to a query  $Q$  with respect to an ontology  $O$ . An individual  $d$  is a certain answer to  $Q$  with respect to the ontology  $\mathcal{O}$ , if  $d \in \mathbb{Q}^{\mathcal{I}}$  for every model  $\mathcal{I}$  of  $\mathcal{O}$ . Finally, the set of certain answers to Q with respect to  $\mathcal{O}$ , denoted as  $cert_{\mathcal{O}}(Q)$ , is simply the set constituted by each individual that is a certain answer to Q with respect to  $\mathcal{O}$ , i.e.,  $cert_{\mathcal{O}}(Q) =$  $\bigcap_{\mathcal{I} \in \{\mathcal{J} | \mathcal{J} \models \mathcal{O}\}} Q^{\mathcal{I}}$ .

We now turn to the class of basic search queries. Informally, a query of this class simply asks for the difference between two positive search queries. Given tokens  $v_1, \ldots, v_m$  and classes  $C_1, \ldots, C_n$  representing the features we want the desired samples to have, and given tokens  $v'_1, \ldots, v'_m$  and classes  $C'_1, \ldots, C'_n$  representing the features that we do not want the desired samples to have, the corresponding basic search query is defined as follows:

select ?*x*  
\nwhere { { 
$$
\alpha_1 \cdots \alpha_m \beta_1 \cdot \gamma_1 \cdots \beta_n \cdot \gamma_n
$$
 }  
\nMINUS  
\n {  $\alpha'_1$  } UNION \cdots UNION {  $\alpha'_{m'}$  } UNION  
\n {  $\beta'_1 \cdot \gamma'_1$  } UNION \cdots UNION {  $\beta'_{n'} \cdot \gamma'_{n'}$  } }  
\n} where

where

- $m \ge 0$ ,  $n \ge 0$ ,  $m + n > 0$ ,  $m' \ge 0$ , and  $n' \ge 0$ .
- As usual, the (complex) block following the word whereis called the body of the query.
- The block following the reserved word MINUS is called the MINUS-block of the query.
- If  $m' = 0$  and  $n' = 0$ , then the MINUS-block is missing.
- The select query with  $x$  as a distinguished variable and  $\{\alpha_1.\cdots.\alpha_m.\beta_1.\gamma_1\cdots.\beta_n.\gamma_n\}$  as a body, i.e., the query

select ?x where  $\{\alpha_1.\cdots.\alpha_m.\beta_1.\gamma_1\cdots.\beta_n.\gamma_n\}$ is called the *positive part of Q* and is denoted  $Q_p$ .

The select query with  $?x$  as a distinguished variable and the MINUS-block as body, i.e., the query

select ?*x*  
where { { 
$$
\alpha'_1
$$
 } UNION ... UNION {  $\alpha'_{m'}$  } UNION {  $\beta'_1 . \gamma'_1$  } UNION ... UNION {  $\beta'_{n'} . \gamma'_{n'}$  } }

g is called the *negative part of*  $Q$  and is denoted  $Q_n$ . Note that the body of the negative part is constituted by the union of several atoms, where the semantics of union is the usual one in SPARQL (the result of the union query is the union of the results of the components).

The intuitive semantics of a basic search query  $Q$  is the obvious one: Q asks for all the samples that are among the certain answers to the positive part  $Q_p$  of  $Q$ , but are not among the certain answers to the negative part  $Q_n$  of  $Q$ . Thus, the formal semantics of basic search queries is immediate: given an ontology  $\mathcal O$  and a basic search query  $Q$ , we have that  $cert_{\mathcal{O}}(Q) = cert_{\mathcal{O}}(Q_p) \setminus cert_{\mathcal{O}}(Q_n)$ .

Finally, we introduce the notion of search query. In our approach a search query is simply the union of a set of basic search queries. More precisely, if  $Q_1, \ldots, Q_h$  are basic search queries, then the search query built on them is the query of the form:

select ?x where  $\{B_1$  UNION  $\cdots$  UNION  $B_h$ 

where  $B_1, \ldots, B_h$  are the bodies of  $Q_1, \ldots, Q_h$ , respectively. The formal semantics of search queries is as follows: given an ontology  $O$  and a search query  $Q$  built on  $Q_1, \ldots, Q_h$ , we have that  $cert_{\mathcal{O}}(Q) = cert_{\mathcal{O}}(Q_1) \cup \cdots \cup cert_{\mathcal{O}}(Q_h)$ .

# 4.3 The Query Answering Algorithm

In principle, there are two approaches for computing the set of certain answers of a search query  $Q$  with respect to an ontology  $\mathcal{O}$ . The first approach is based on query rewriting [28]: taking into account the intensional axioms of the ontology  $\mathcal O$ , the query is rewritten into a new query  $Q'$ , which is<br>evaluated over the extensional portion of the ontology, seen evaluated over the extensional portion of the ontology, seen as a database. Unfortunately, this approach is not suited to our scenario, because, due to the size of  $G$ , the size of the rewritten query may be prohibitive. The second approach is based on materialization [9]: the ontology  $\mathcal O$  is transformed into another ontology  $O'$  obtained from  $O$  by adding suitable extensional axioms implied by  $\mathcal O$  itself, and then the query  $Q$ is evaluated over the ontology  $\mathcal{O}'$  seen as a database. The latter approach is the one that we follow in our work. As such, our method is similar to the one presented in [30], developed in the context of web search. However, both our notion of search query and our notion of materialization of an ontology (hereafter called completion) are specialized to genomic metadata, and therefore differ considerably from the one presented in [30]. In particular, in our context, the completion of the ontology includes axioms that are not taken into account in [30], requiring different proofs of the correctness of the method.

Before delving into the details of the algorithm, we need three new notions, namely the notions of evaluation of a search query over an ontology, completion of an ontology, and canonical model of the completion of an ontology.

We start with the evaluation of a search query  $Q$  over an ontology  $O$ , by first referring to positive search queries, and then generalizing to the whole class of search queries. If Q is a positive search query of the form:

select ?x where  $\{ \alpha_1. \cdots .\alpha_m. \beta_1. \gamma_1 \cdots .\beta_n. \gamma_n \}$ 

where each  $\alpha_i$  has the form DataPropertyAssertion ( has Associated Value  $x_i$  ), each  $\beta_i$  has the form ObjectPropertyAssertion ( hasAssociatedObject  $?x \; ?y_i$ ), and each  $\gamma_i$  has the form ClassAssertion ( C  $?y_i$ ), then the evaluation of Q over  $\mathcal{O}$ , denoted  $eval_{\mathcal{O}}(Q)$ , is the set of individuals  $d$  in  $\mathcal O$  such that:

- for each  $\alpha_i$ , the assertion DataPropertyAssertion (hasAssociatedValue d  $v_i$ ) is in  $\mathcal{O}$ , and
- for each  $\beta_i$ , the assertion ClassAssertion ( ObjectSomeProperty ( hasAssociatedObject  $C_i$  ) d ) is in  $\mathcal{O}$ .

If  $Q$  is a basic search query, then the evaluation of  $Q$  over  $\mathcal O$  is defined as  $eval_{\mathcal O}(Q_p) \setminus eval_{\mathcal O}(Q_n)$ , where  $Q_p$  is the positive part of  $Q$ , and  $Q_n$  is the negative part of  $Q$ . Finally, if  $Q$ 

is a search query built on queries  $Q_1, \ldots, Q_h$ , then the evaluation of Q over  $\mathcal O$  is defined as  $eval_{\mathcal O}(Q_1)\cup\cdots\cup eval_{\mathcal O}(Q_h)$ .

Note the difference between evaluating a query and computing its certain answers. When we evaluate a query over an ontology, we essentially treat the ontology assertions as a database, and we evaluate the query over such database. When we compute the certain answers to a query with respect to an ontology, we must consider all the models of the ontology, and return those tuples that are answers to the query in all such models.

We now define the notion of completion of an ontology  $O$ . Roughly speaking, the completion  $O'$  of  $O$  is obtained from  $O$  by adding all assertions on the instances of Sample that are logically implied by  $O$ . More precisely, we obtain  $O'$  by first letting all the axioms of  $O$  be also in  $O'$ , and then by repeating the following rules until no more and then by repeating the following rules until no more axiom can be added:

- For every pair (a,b) such that the axiom ObjectPro- $\text{perty}$ Assertion (consistsOfab) is in  $\mathcal{O}'$ ,add<br>the axiom ClassAssertion (Sample b) and the the axiom ClassAssertion ( Sample b ) and the axiom ClassAssertion (Experiment a ) to  $\mathcal{O}',$  if<br>they are not already in  $\mathcal{O}'$ they are not already in  $\mathcal{O}'$ ;<br>For every pair (a b) such
- For every pair (a,b) such that the axiom DataPropertyAssertion ( hasValueFor-A a v ) is in  $\frac{0}{1}$  $O'$ , add the axiom DataPropertyAssertion ( has Associated Value a v ) to  $\mathcal{O}'$ , if it is not already in  $\mathcal{O}'$ . already in  $\mathcal{O}'$ ;<br>For every pai
- For every pair (a,b) such that ObjectPropertyAssertion ( hasLinkTo-A a b ) is in  $\mathcal{O}'$ , add the<br>axiom ObjectPropertyAssertion ( hasAssoaxiom ObjectPropertyAssertion ( hasAssociatedObject a b  $\theta$  to  $\mathcal{O}'$ , if it is not already in  $\mathcal{O}'$ ;<br>For every assertion ClassAssertion (Object)
- For every assertion ClassAssertion ( Object-SomeProperty ( hasAssociatedObject  $C_i$  ) a ) in  $\mathcal{O}'$ , and for every class  $C_j$  such that  $\mathcal{O}' \models$  Subse-<br>tof (CCC) add the assertion ClassAssertion tOf ( $C_i C_j$ ), add the assertion ClassAssertion ( ObjectSomeProperty ( hasAssociatedObject  $C_j$ ) a ) to  $\mathcal{O}'$ , if it is not already in  $\mathcal{O}'$ .<br>easy to see that  $\mathcal{O}'$  is logically equivalent to

It is easy to see that  $\mathcal{O}'$  is logically equivalent to  $\mathcal{O}$ , i.e.,  $O'$  and  $O$  have the same models. Moreover, since  $G$  consists of SubsetOf axioms only, checking whether SubsetOf  $\mathcal{O}$   $\models$  SubsetOf (  $C_i$   $C_j$  ) can be done in polynomial time, which implies that computing  $\mathcal{O}'$  from  $\mathcal O$  can be done in polynomial time, and that the size of  $\mathcal{O}'$  is polynomial with respect to the size of O.

We now turn to the notion of canonical model of a completion  $\mathcal{O}'$  of an ontology  $\mathcal{O}$ , which is a particular interpretation for  $O'$ , denoted  $can(O')$ , defined as follows:

- The domain of  $can(\mathcal{O}')$  contains one element v for each individual each token  $v$  in  $\mathcal{O}'$ , one element  $e$  for each individual  $e$  that is an instance of the class Experiment in  $\mathcal{O}'$ e that is an instance of the class Experiment in  $\mathcal{O}'$ , one element s for each individual s that is an instance one element  $s$  for each individual  $s$  that is an instance of the class Sample in  $\mathcal{O}'$ , and one element  $e_{d,A,C}$  for each triple  $(d \wedge C)$  such that the assertion  $C_1$  as  $\alpha \wedge s$ each triple  $(d, A, C)$  such that the assertion ClassAssertion ( ObjectSomeProperty ( hasLink-ToObject  $C$  ) d ) is in  $\mathcal{O}'$ .<br>The extensions of the vari
- The extensions of the various predicates in  $can(\mathcal{O}')$ <br>are as follows: are as follows:
	- For every e in the domain of  $can(\mathcal{O}')$ , e $\in$ Experiment $c^{an(\mathcal{O}')}$  if and only if the assertion ClassAssertion (Experimente) is in  $\mathcal{O}'$ .
- For every s in the domain of  $can(\mathcal{O})$ ,  $s \in \text{Gamma}(c^{an}(\mathcal{O}))$  is and only if the accortion Ol age. Sample<sup>can( $\mathcal{O}'$ )</sup> if and only if the assertion Class-Assertion (Samples) is in  $\mathcal O'.$  For every d and y in the domain o
- For every d and v in the domain of  $can(\mathcal{O}')$ , and<br>for every hasValueFor-A  $(\text{d} \text{ y}) \in \text{hasV}$ afor every hasValueFor-A,  $(d,v) \in \text{hasVa-}$  $lueFor-A<sup>can(O')</sup>$  if and only if the assertion DataPropertyAssertion ( hasValueFor-A d v ) is in  $\mathcal{O}'$ .<br>For every e
- For every e and s in the domain of  $can(\mathcal{O}')$ ,<br> $(a, a) \in \text{concat}(\mathcal{O}) \text{ from } a$  if and only if the  $(e, s) \in \text{consistsOf}^{can(\mathcal{O})}$  if and only if the assertion Object PropertyAssertion (conassertion ObjectPropertyAssertion ( consistsOfes) is in  $\mathcal{O}'$ .<br>For every d and eased
- For every d and  $e_{d,A,C}$  in the domain of  $can(\mathcal{O}'),$ <br> $(\mathcal{A}, \mathcal{A}) \subseteq \text{conmit}_{\mathcal{A}} \circ \text{con}^{can(\mathcal{O}')}$  and  $\mathcal{A} \subseteq \mathcal{A}$  $(d, e_{d,A,C}) \in \text{consistsOf}^{can(\mathcal{O}')}$  and  $e_{d,A,C} \in \text{C}^{can(\mathcal{O}')}$  is and only if the assertion Glass descendent  $C^{can(\mathcal{O}')}$  if and only if the assertion ClassAssertion ( ObjectSomeProperty ( hasLink-ToObject  $C$  )  $d$  ) is in  ${\cal O}'$ .<br>at all the axioms of  ${\cal O}'$  ar

Note that all the axioms of  $\mathcal{O}'$  are clearly satisfied by  $can(\mathcal{O})$ , and therefore  $can(\mathcal{O}')$  is a model of  $\mathcal{O}'$ . This also<br>implies that  $can(\mathcal{O}')$  is a model of  $\mathcal O$ . The following theorem implies that  $can(\mathcal{O}')$  is a model of  $\mathcal{O}$ . The following theorem<br>immediately derives from the relationship between  $\mathcal{O}'$  and immediately derives from the relationship between  $\mathcal{O}'$  and  $can(\mathcal{O}^{\prime}).$ 

**Theorem 4.1.** If  $\mathcal O$  is an ontology, and  $\mathcal O'$  is its completion, then for every search query Q,  $d \in eval_{\mathcal{O}'}(Q)$  if and only if d  $\in Q^{can(\mathcal{O}')}$ .

We can now present our method for processing a search query  $Q$  with respect to the ontology  $\mathcal{O}$ : the set of certain answers to such query is obtained by simply evaluating Q over the completion  $\mathcal{O}'$  of  $\mathcal{O}$ . The next theorem shows that the method is correct.

- **Theorem 4.2.** If  $\mathcal O$  is an ontology and  $Q$  is a search query, then  $d\in cert_{\mathcal{O}}(Q)$  if and only if  $d\in eval_{\mathcal{O}'}(Q)$ .
- **Proof.** We assume that  $Q$  is a positive search query. The proof can then be easily extended to capture the general form of query.

If-part We must show that  $d \in eval_{\mathcal{O}'}(Q)$  implies d  $\in cert_{\mathcal{O}}(Q)$ . Suppose that  $d \in eval_{\mathcal{O}'}(Q)$ . From Theorem 4.1 we know that  $d \in Q^{can(\mathcal{O}')}$ . We now prove that, for each model of  $\mathcal O$  there is a homomorphism from  $can(\mathcal O')$ each model of  $O$ , there is a homomorphism from  $can(O')$ to such model. Let M' be a model of  $\mathcal{O}$ , and let h be the function defined as follows: function defined as follows:

- For every *v* that is a token in  $\mathcal{O}'$ ,  $h(v) = w$ , where  $w = v^{M'}$ <br>For eve  $w = v^{M'}$ .
- For every d in Experiment<sup>can(O'</sup>)  $\cup$  Sample<sup>can(O'</sup>),  $h(\mathbf{d}) = e$  where  $e = \mathbf{d}^{M'}$ .<br>For every  $e_{\lambda}$ , a in can(c)
- For every  $e_{d,A,C}$  in  $can(\mathcal{O}')$ ,  $h(e_{d,A,C})$  is the object in  $M'$  such that  $(d,e_{d,A,C}) \in \text{hasLinkTo-A}^{M'}$ .

To show that  $h$  is indeed a homomorphism, we have to show that, for every class C,  $f \in C^{can(\mathcal{O}')}$  implies  $f \in C^{M'}$ , and for every binary relation  $R$ ,  $(f, g) \in R^{can(\mathcal{O}')}$ <br>invalids  $(f, g) \in R^{M'}$ . The entry on trivial space is the space implies  $(f,g) \in R^{M'}$ . The only non-trivial case is the case<br>involving objects  $e_1, g$ . Consider an object  $e_1, g$  and involving objects  $e_{d, A, C}$ . Consider an object  $e_{d, A, C}$  and observe that  $(d, e_{d,A,C}) \in \text{hasLinkTo} - A^{can(\mathcal{O}')}$ , and  $e_{d,A,C} \in \text{Can(\mathcal{O}')}$ .  $C^{can(\mathcal{O})}$ . By construction,  $h(e_{\text{d},A,C})$  is the object f in  $M'$  such that  $(d, f) \in$  has LinkTo-A<sup>M'</sup>. Also, since the axiom Class description (SomeObject Property the axiom ClassAssertion ( SomeObjectProperty

hasLinkTo-AC ) d) is in  $\mathcal{O}'$ , and M' is a model of  $\mathcal{O}'$ ,<br>we have that  $f \in C^{M'}$  which means that  $h(e_1, \ldots) \in C^{M'}$ we have that  $f \in C^M$ , which means that  $h(e_{d,A,C}) \in C^M$ .<br>It follows that h is indeed a homomorphism It follows that  $h$  is indeed a homomorphism.

Now, by virtue of the property of homomorphism [31], we have that  $d \in Q^{can(\mathcal{O})}$  implies that there is a homo-<br>morphism b' from the query Q to  $can(\mathcal{O}')$ . By composing morphism  $h'$  from the query  $Q$  to  $can(\mathcal{O}')$ . By composing<br>the functions  $h'$  and  $h$ , we obtain a new homomorphism the functions  $h'$  and  $h$ , we obtain a new homomorphism from Q to M', and this proves that  $d \in Q^M$ . We have<br>thus shown that  $d \in \text{eval}_{\mathcal{A}}(Q)$  implies  $d \in Q^M$  for even thus shown that  $d \in eval_{\mathcal{O}'}(Q)$  implies  $d \in Q^M$  for every model  $M'$  of  $\mathcal{O}$  i.e.  $d \in cert_{\mathcal{O}}(O)$ model M' of  $\mathcal{O}$ , i.e.  $d \in cert_{\mathcal{O}}(Q)$ .

*Only-if-part* We must show that  $d \notin eval_{\mathcal{O}'}(Q)$  implies  $d \notin cert_{\mathcal{O}}(Q)$ . The proof is immediate. Indeed, it is easy to verify that  $d \notin eval_{\mathcal{O}'}(Q)$  implies  $d \notin Q^{can(\mathcal{O}')}$ , and, since  $can(\mathcal{O}')$  is a model of both  $\mathcal{O}'$  and  $\mathcal{O}'$  this means that there  $can(\mathcal{O})$  is a model of both  $\mathcal{O}'$  and  $\mathcal{O}$ , this means that there<br>is a model of  $\mathcal O$  where d does not satisfies the query  $\mathcal O$ is a model of O where d does not satisfies the query  $Q$ ,<br>which proves that  $d \nsubseteq \text{cert}_p(Q)$ which proves that  $d \notin cert_{\mathcal{O}}(Q)$ .

As for the computational complexity of the algorithm, the following observations hold:

- As we said before, computing  $\mathcal{O}'$  from  $\mathcal O$  can be done in polynomial time, and the size of  $\mathcal{O}'$  is polynomial with respect to the size of O.
- Since a search query <sup>Q</sup> can be seen as a first-order query, whose basic components are tree-shaped conjunctive queries, computing the set  $eval_{\mathcal{O}'}(Q)$ , given Q and  $\mathcal{O}'$ , can be done in LOGSPACE with respect to the size of  $\mathcal{O}'$  this implies that computing the certain the size of  $\mathcal{O}'$ ; this implies that computing the certain<br>answers to search queries with respect to  $\mathcal{O}$  can be answers to search queries with respect to  $\mathcal O$  can be done in polynomial time with respect to the size of both  $\mathcal O$  and  $\mathcal Q$ .

The next section illustrates an efficient implementation of the algorithm, based on the use of a semantic index.

# 5 PRACTICAL DEPLOYMENT

In this section we give technical details of the implementation of our S.O.S. GeM solution. First, Section 5.1 explains the process of constructing the S.O.S. GeM Semantic Knowledge Base, i.e. the practical realization of the completion  $\mathcal{O}'$  of the ontology  $O$  discussed in Section 4. In practice, the SKB includes the concepts extracted from ENCODE metadata and their associated concepts inferred by using well-known biomedical ontologies. Then, we explain the search process for queries over ENCODE metadata (Section 5.2). Finally, we illustrate a web-based interface (Section 5.3), dedicated to non-expert users, which provides a simple access to ontologybased query of ENCODE data and its obtained results.

## 5.1 Semantic Knowledge Base Creation

In building the SKB, we distinguish five different steps, which are performed sequentially in an offline process. They are depicted in Fig. 2, namely ENCODE metadata extraction, metadata representation, concept recognition, semantic completion computation and the final semantic indexing.

#### 5.1.1 ENCODE Metadata Extraction

This first step aims at producing the metadata set  $M$  by extracting the freely-available ENCODE metadata. Our extractor is a Python script that crawls the ENCODE site and collects all metadata for human and mouse ENCODE data.

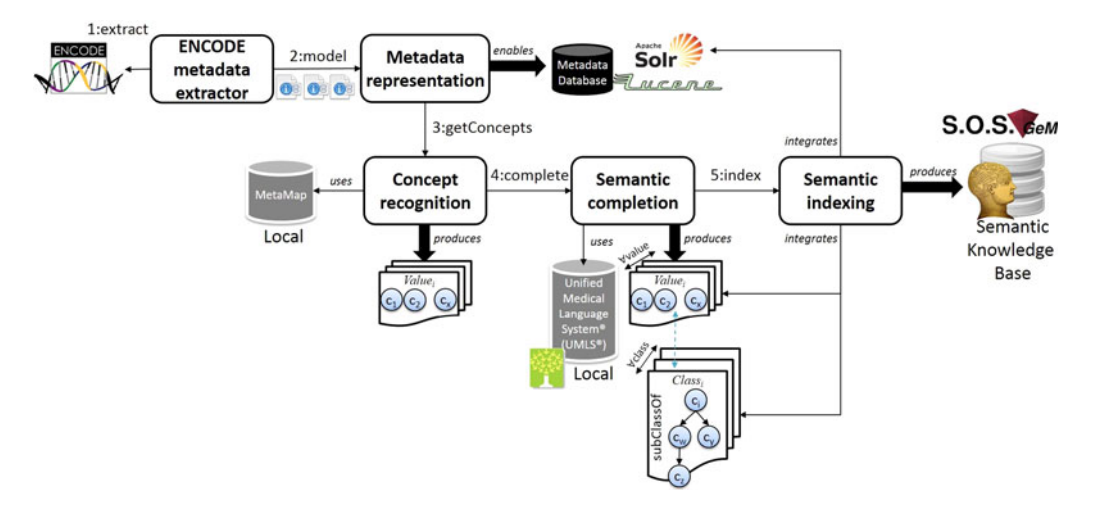

Fig. 2. Workflow to create the S.O.S. GeM Semantic Knowledge Base of ENCODE metadata.

The crawling process is performed sequentially: our metadata extractor explores each provided URL and navigates the subdirectories that group the experiments; for each of them, the extractor retrieves a list of files and their metadata, typically named in a *files.txt* text file. Then, metadata associated with each listed data file in FASTQ, BAM, bigWig, bigBed, BED, broadPeak, narrowPeak or GTF data format are extracted and completed with related metadata from the ENCODE controlled vocabulary.<sup>9</sup> The final metadata are saved in a single tab delimited text file, including all the metadata attribute-value pairs (e.g., "antibody\_target CTCF") for each available ENCODE data file. We adopt this data schema as this is the standard format that can be directly used in the GMQL toolkit [7].

## 5.1.2 Metadata Representation

As S.O.S. GeM proposes an incremental Knowledge Base creation, the first objective is to allow a syntactic search functionality of the extracted ENCODE metadata M. Intuitively, S.O.S. GeM builds a database hosting the extracted metadata M, associating each experiment Sample data file with its set of extracted metadata attributes and values. Formally speaking, this step objective is to satisfy the matching needs of the hasValueFor-A property, representing the syntactic information  $t_S^{\text{A}}(M)$  associated with each Sample S.<br>To do so, we make use of the well-known *Angele Lucenel* 

To do so, we make use of the well-known Apache Lucene/ Solr 5.0 framework, $^{10}$  which proves to be a feasible and scalable solution to tokenize and index text documents. S.O.S. GeM represents the Sample metadata using three related Lucene/Solr elements: documents, fields and nested documents. As shown in an example in Fig. 3, each Sample is a Lucene/Solr document, hereinafter called ENCODE metadata document. Each document is composed of a set of attribute-value pairs describing the Sample metadata, which are encoded as Lucene/Solr fields. Following the notation in Section 4, we rename these pairs as attribute and tokens. Lucene/Solr provides different "out of the box" tokenizers and filters to normalize the text values. $^{11}$  In our system, we initially stick to a basic word-delimiter tokenizer.

Given that attribute-tokens fields tend to be repeated across ENCODE samples, we make use of a recent Lucene/ Solr technique, named nested documents, which simulates a relational scheme having several tables and foreign keys. Thus, we place each pair in a different sub-document, called metadata pair document, which can be referenced by different Sample ENCODE metadata documents. In this way, the different pairs are stored only once, while we maintain cross-references with their associated samples which can be navigated at query time. Finally, we label each Sample with a specific field, *dccAccession* which corresponds to an Experiment ID), in order to quickly link the Sample to the ENCODE Experiment it belongs. Although not discussed here, we also use other fields (such as version, creation\_date, etc.) for maintenance purposes.

The result of this process is a metadata database resolving the hasValueFor-A property for each Sample. This allows to retrieve the Sample metadata and the links to the corresponding ENCODE data, matching user queries.

# 5.1.3 Concept Recognition

This step focuses on inspecting ENCODE metadata values and recognizing concepts that they may include from the biomedical ontologies in the Unified Medical Language System. Formally, this process analyses the text values and identifies the set of classes  $c_S^A(M)$  from the global ontology  $\mathcal G$ <br>that are in the ENCODE metadata M being G the union of that are in the ENCODE metadata  $M$ , being  $\mathcal G$  the union of freely-available UMLS ontologies. Note that the terms "class" and "concept" are interchangeable in this paper.

S.O.S. GeM performs this task on the basis of MetaMap [32], a tool specifically designed to discover concepts in the UMLS Metathesaurus [8] that are referred to in a given text. MetaMap relies on a knowledge intensive approach based on symbolic, natural language processing and computational linguistic techniques; its efficiency has been largely shown for this particular task. S.O.S. GeM manages a local installation of MetaMap (version 2014) to boost the performance, by processing all the information requests through the provided MetaMap Java API (release 2014), and obtain the set of UMLS concepts found in each metadata value.

It is worth recalling the integration effort provided by the UMLS Metathesaurus [8]. Current UMLS version

<sup>9.</sup> http://hgdownload.cse.ucsc.edu/goldenPath/encodeDCC/cv.ra 10. http://lucene.apache.org/solr/

<sup>11.</sup> https://wiki.apache.org/solr/AnalyzersTokenizersToken Filters/

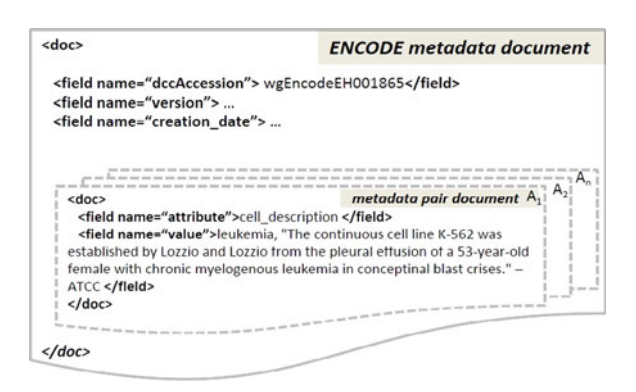

Fig. 3. A first ENCODE metadata document.

(2014AB) includes 173 vocabularies from twenty-one languages, contributing with more than three million concepts (grouping almost twelve million atoms). The UMLS model is built under two main notions, namely concept and atom. A concept is an abstract unit of meaning, such as heart or myocardial infarction, that groups multiple (or at least one) vocabulary atoms, which are manually assessed to be synonyms in particular vocabularies. For instance, myocardial infarction groups "heart attack" in the Alcohol and Other Drug Thesaurus (AOD) and "cardiovascular stroke" in the Medical Subject Headings (MeSH). Furthermore, lexical variations of atoms (punctuation, language, etc.) are integrated and linked to their related concepts. Besides providing a curated repository of many biomedical vocabularies, UMLS includes relationships among concepts in different vocabularies, being synonyms the mappings of particular interest.

S.O.S. GeM parses each different metadata value and uses MetaMap to recognize all atoms/variations in the provided text, so that to provide as a result the UMLS concept grouping all the atom set. Since all atoms/variations under the same concept are synonyms, this allows us to minimize space and to manage a unique reference concept per recognized class. The recognized concepts per value are then stored in an enriched metadata pair document, as shown in Fig. 4. In this way, we give a realization for the class ObjectSomeProperty ( hasLinkTo-A C ) representing the fact that each Sample is associated with a set of objects that are instances of the various classes in  $c_5^{\mathsf{A}}(M)$ .<br>Additional fields store the position of each con-

Additional fields store the position of each concept within each metadata value, in order to highlight the semantic concept found to the user when answering user queries.

Note that we always maintain the Apache Lucene/Solr index (see Section 5.1.2) that regards the metadata value text as a sequence of syntactic tokens  $t_S^{\text{A}}(M)$ . This allows<br>answering user queries both semantically (on the recoganswering user queries both semantically (on the recognized concepts) and syntactically (on relevant syntactic tokens), as practically described in Section 5.2. Thus, even in the rare event that no concept is recognized by MetaMap (which is based on UMLS that includes more than three million concepts), user queries would be still matched syntactically.

#### 5.1.4 Semantic Completion Computation

After the phase of concept recognition, our SKB corresponds to the ontology  $\mathcal{O}$ , as described in Section 4. In the

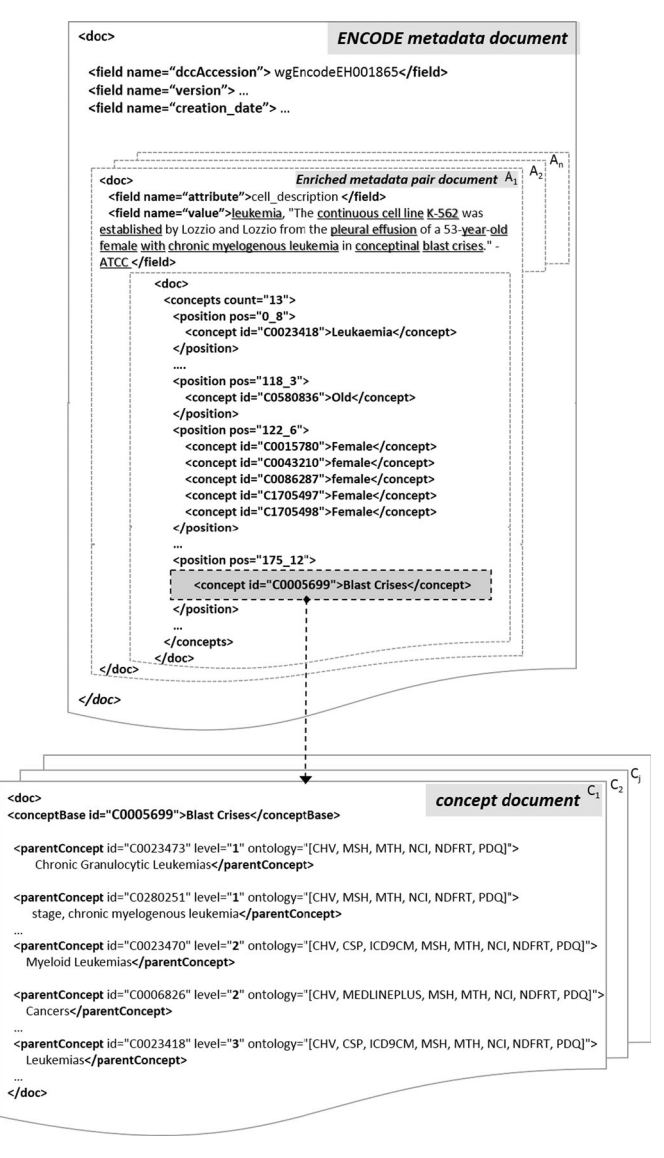

Fig. 4. Enriched ENCODE metadata and concept documents.

next step, we compute the completion  $\mathcal{O}'$  of  $\mathcal{O}$ . To do so, we need to compute the semantic completion of the various concepts, by taking care of the class assertions SubsetOf.

For this purpose, S.O.S. GeM makes use of the UMLS Metathesaurus intra-source "distance 1" IS\_A hierarchical relationships (immediate parents and children). Here "intra-source" denotes that these relations are not seen at the level of concepts, but at the level of atoms. That is, UMLS states the immediate SubsetOf ( $A_i A_j$ ) relationship, where  $A_i$  and  $A_j$  are atoms in a given vocabulary. This means that one atom in a vocabulary can be navigated to get its more general concepts, or parents. For instance, in the AOD vocabulary, heart IS\_A cardiovascular system, and mammal IS\_A vertebrate, which formally state SubsetOf ( heart cardiovascularsystem ), and SubsetOf ( mammal vertebrate ).

In practice, S.O.S. GeM makes use of forward chaining to materialize all the UMLS concepts that can be inferred from the recognized metadata concepts in the enriched metadata pair documents. Thus, for every single recognized concept, we retrieve all its atoms and, for every atom, we navigate its

hierarchies by iteratively retrieving the SubsetOf relationships up to the top level concept of the specific UMLS ontology. Note that, at every step, each retrieved atom  $A_j$  is again inspected, i.e., its associated UMLS concepts are retrieved and the process is repeated. To avoid processing each concept more than once, we maintain an ad-hoc data structure and, to make the computation efficient, we use a local installation of UMLS (ver. 2014AA on a MySQL database) to access both concept/atom data and hierarchies.

We store the semantic closure also by means of Apache Lucene/Solr documents (Fig. 4). We consider each recognized UMLS concept as a document, named concept document, and we nest as many concept documents as different UMLS concepts can be inferred from it by following the SubsetOf relationships; we also store the number of inference steps (i.e., level) and the set of ontologies that have been used to reach each fact. For example, the fact SubsetOf (*primate vertebrate*) is obtained in two steps, using AOD or NCI (National Cancer Institute) vocabularies, since in either vocabulary SubsetOf ( primate mammal ) and SubsetOf ( mammal vertebrate ) hold.

#### 5.1.5 Semantic Indexing

The final step consists of building a semantic index for efficiently managing  $O'$ . More precisely, we index the *enriched*<br>metadata nair documents, i.e., the ENCODE metadata set M metadata pair documents, i.e., the ENCODE metadata set  $M$ in which UMLS recognized concepts are annotated, and the concept documents, stating the SubsetOf-based inferred concepts. Thanks to established Apache Lucene/Solr document schema, this process is straightforward: in practice, S.O.S. GeM loads and indexes the aforementioned documents from previous processes in our Lucene/Solr backend system which, all together, constitutes the S.O.S. GeM SKB.

It is worth mentioning that, while the SKB is built once in an offline process, S.O.S. GeM allows new ENCODE samples to be easily added to the SKB, by manually loading new data samples or rerunning the S.O.S. GeM ENCODE metadata extractor and monitoring changes between versions. The updating process runs efficiently as the closure computation, and final metadata indexing sticks only to the new recognized concepts; besides adding the enriched metadata pair documents for the new data samples, only the new concept documents need to be added to the system, without affecting the rest of the SKB.

We currently do not consider sample deletions as ENCODE experiments are monotonically increasing. As for the UMLS concepts, the underlying database is typically updated just twice a year, so that S.O.S. GeM can synchronize at such given points and re-run the offline process (concept recognition, semantic completion and semantic indexing).

#### 5.2 Search Process

The search process aims at enabling transparent semantic query facility to users. For example, an ENCODE metadata document including "53-year-old female" should be retrieved when the user searches for  $Q$  "mammal of 53 years". Query resolution consists of query parsing and query answering.

Query parsing. S.O.S. GeM parses each query Q both syntactically and semantically. First, we use the S.O.S. GeM local MetaMap instance to recognize semantic concepts, i.e. all classes  $C_i$  contained in the provided  $\beta_i \cdot \gamma_i$  of the query.

Note that we follow the same configuration as for the offline SKB creation, obtaining the general UMLS concept(s) referred in the text (e.g., "mammal" and "years"), together with their associated position in the text. We take this into account to extract the non-recognized parts of the query (e.g., "of 53" in the previous example). Finally, we use a common list of stop words to filter such remaining text and extract interesting syntactic tokens  $\alpha_i$  (e.g., "53").

Query answering. S.O.S. GeM strictly performs the evaluation of the query (Section 4.3) on the S.O.S. GeM SKB. Intuitively, S.O.S. GeM extracts (i) those samples that match the syntactic tokens, (ii) those matching the semantic concepts, and (iii) merges the results. In the first process, the syntactic tokens  $\alpha_i$  of the query are matched against the tokens in the enriched metadata pair documents. The second process requires two complementary steps. First, we match the recognized classes  $C_i$  in the query against the nested *concept documents, i.e., we try to align each*  $C_i$  *(e.g., "mammal")* with the  $Y$  concepts that are part of a SubsetOf ( $XY$ ) relationship, e.g., SubsetOf ( female mammal ). Then, we obtain the samples from the enriched metadata pair documents which are annotated with the more specific  $X$  concepts (e.g., female). Note that our query answering aims to match the user query to equally or more specific concepts, not vice versa. For instance, when users query for "mammal", S.O.S. GeM retrieves samples annotated with the concept mammal or any specific kind of mammal, e.g., mouse. Conversely, the system does not (and must not) retrieve all mammalannotated samples when querying for mouse, as it is certainly not true that all mammals are of kind *mouse*.

The final merging process combines the results from both the syntactic and the semantic processes, filtering out samples satisfying the negative part of the query,  $Q_n$ , if present. To date, the S.O.S. GeM parsing process does not automatically recognize negative parts in the query, so they have to be explicitly stated. By default, S.O.S. GeM considers each provided term as a positive basic search query, so that the search query is seen as the UNION of all basic search queries. This is fully compliant with our formalization in Section 4.2 and, in practice, states that results match at least one of the provided query terms. After results are shown, in a query refinement step, S.O.S. GeM allows the user to specify which of the query terms are part of the negative query  $(Q_n)$ , and which terms are mandatory, thus grouping these latter ones in a conjunctive query inside a basic search query.

Additionally, S.O.S. GeM implements the ranking of the result set of samples. Given that the answer set could be large, we first group samples by their associated Experiment, making use of the aforementioned *dccAccession* property of each Sample, which unequivocally identifies the Experiment. Then, S.O.S. GeM applies a sequence of heuristics to provide a global order for this Experiment set: (i) the number of query terms, i.e., semantic concepts or syntactic tokens, matched in the experiment sample metadata (the higher the better), as not all terms might have been matched (in the default UNION interpretation, as stated in Section 4.2), (ii) the maximum number of query terms matched in a single metadata value (the higher the better), (iii) the number of different metadata attributes A matched (the higher the better), (iv) the minimum number of inference steps (i.e. SubsetOf relationship steps) between matching concepts (the smaller the

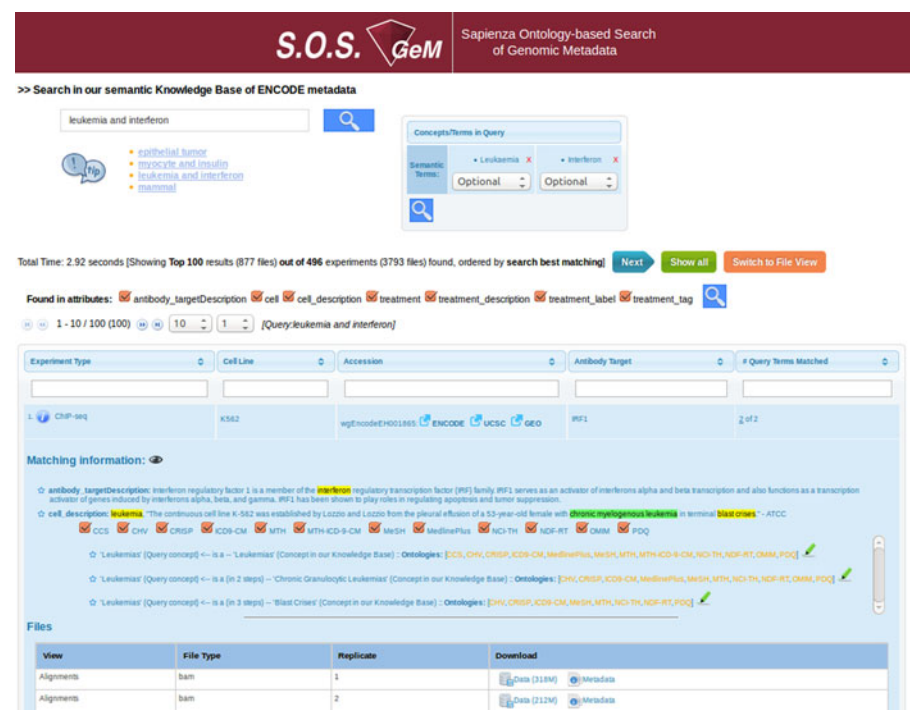

Fig. 5. S.O.S. GeM Web interface showing matching details between concepts identified in the query and in the metadata of the found experiment.

better—the shorter the inference path, the closer is the meaning), (v) the number of inferred facts from shorter to longer paths (the higher the better—the more inferred concepts at shorter paths, the more accurate is the matching), and finally (vi) the *dccAccession* unique ID (taken lexicographically), in order to assure a global order.

## 5.3 Web Interface: Functionalities

S.O.S. GeM provides an intuitive Web interface, $12$  which acts as a high-level façade of the created SKB. As stated, our main aim is to allow users to query in a natural free text, so that, after the aforementioned search process (Section 5.2), the resulting ENCODE data are found. As shown in Fig. 5, results are visualized grouped by Experiment, ordered and paginated by relevance (we paginate by the top-100 results using the heuristic in Section 5.2).

We also support the aforementioned query refinement step through the logical composition (with AND, OR or NOT operators) of the syntactic and semantic terms identified in the query text. Thus, the user can explicitly force (AND) or establish optional (OR) terms of the positive query  $(Q_p)$ , and define the negative (NOT) part of the query  $(Q_n)$ . Furthermore, we allow filtering the metadata attributes in which the query terms should be matched.

Upon user request, S.O.S. GeM shows the information supporting current results (Matching information in Fig. 5); we (i) report metadata values of the samples matching the query terms, (ii) highlight matching concepts and syntactic tokens in the metadata values, and (iii) illustrate the concrete IS\_A relationships (i.e., SubsetOf relations) that support the semantic match, together with the UMLS ontologies they belong to. Furthermore, we allow the user to select/deselect ontologies, thus showing/hiding their related facts.

Finally, for each resulting Experiment, we list the matched samples and allow downloading their extracted ENCODE metadata or available ENCODE data. To enable a bulk download, S.O.S. GeM facilitates a "Switch to File View" option, where matched samples are not grouped by experiments, so that multiple data files can be selected for downloading with their metadata files in tab-delimited attributevalue text format. This supports the direct processing of found ENCODE genomic feature data with the novel GMQL toolkit for genomic knowledge extraction [7].

# 6 EVALUATION

We first provide details on the SKB size and creation performance (Section 6.1), and next a qualitative and quantitative analysis on the query performance (Section 6.2).

## 6.1 SKB Size and Computation Time

Table 1 shows the size of S.O.S. GeM SKB. We indexed 2; 156; 333 attribute-value pairs describing the metadata of 25; 873 ENCODE samples of many different experiment types (5C, CAGE, ChIA-PET, ChIP-seq, Combined, DNA-PET, DNase-DGF, DNase-seq, Exon, FAIRE-seq, Methyl, Nucleosome, Proteogenomics, Repli-chip, Repli-seq, RIP, RIP-seq, RNA-chip, RNA-PET, RNA-seq); they correspond to 710 antibody targets for 69 different human or mouse cell tissues of affected, cancer or normal cells.

TABLE 1 Statistics of the S.O.S. GeM Semantic Knowledge Base

|              | Metadata Pairs | CC |                                |
|--------------|----------------|----|--------------------------------|
| 3.196 25.873 | 2,156,333      |    | $4,000$ $12,330$ $3.5$ million |

E: number of experiments; S: number of samples; C: number of classes; CC: number of classes after completion; P: number of SubsetOf axioms.

TABLE<sub>2</sub> Computation of the S.O.S. GeM Semantic Knowledge Base

| <b>Initial</b><br><b>Samples</b> | Concept<br>Recognition |      | Semantic<br>Expansion |                                             | Semantic<br>Indexing |             |  |
|----------------------------------|------------------------|------|-----------------------|---------------------------------------------|----------------------|-------------|--|
| Size                             | <i>Time</i>            | Size | <i>Time</i>           | Size                                        | Time                 | <i>Size</i> |  |
| 78 MB                            |                        |      |                       | 51 min 578 MB 49 min 1,137 MB 28 min 400 MB |                      |             |  |

We recognized 4;000 different UMLS semantic concepts, which were completed with additional 12;330 UMLS concepts; their semantic closure produced 3.5 million concept combinations over 875 different IS\_A concept paths.

The SKB computation figures are shown in Table 2; they report efficient performance in space and time in all the considered processes. Our extraction process compiles a corpus of ENCODE metadata that occupies 78 MB. As expected, the MetaMap-driven concept recognition excels in performance (51 minutes), while our document-based modelling of concepts produces a total of 578 MB. The semantic completion enlarges this size up to more than 1 GB; it runs efficiently (49 minutes), taking even less time than the concept recognition phase. Finally, the last semantic indexing performs in just 28 minutes by means of Apache Lucene/Solr. Overall, the S.O.S. GeM SKB is built in slightly more than two hours; thanks to the proposed nested document modelling, its space need is reduced up to 400 MB.

# 6.2 Query Performance

S.O.S. GeM supports any type of textual queries, which can be categorized as (i) single word representing a single concept, (ii) multiple words representing a single concept, (iii) multiple words representing multiple concepts; the latter category comprises the subtype of free text queries, which can include, besides relevant words, also several words to be disregarded (e.g., verbs, adverbs, adjectives, conjunctions, etc.). For each category, we defined some biologically meaningful example queries, listed in Table 3; we used them to evaluate S.O.S. GeM performance and compare it against that of the other systems available to search for ENCODE data, i.e., the ENCODE Project Portal (ENCODE-PP)<sup>13</sup> and the UCSC Genome Bioinformatics (UCSC-GB)<sup>14</sup> sites.

S.O.S. GeM provides more results than the other systems (Table 3); while the other systems support just keyword-based queries, we also answer free text queries, leveraging extraction and semantic matching of query concepts. Expert evaluation of the results for the considered example queries confirmed the correctness of almost all results by S.O.S. GeM (overall correctness 98.90 percent) and of most of those by UCSC-GB (overall correctness 86.73 percent), while performance of ENCODE-PP on the considered queries was poor.

# 6.2.1 Single Word / Single Concept Queries

An example of this category, which shows the advantage of the semantic support in answering very specific queries, is

14. http://genome.ucsc.edu/ENCODE/search.html

the query "Cachectin". It is a synonym for Tumor necrosis factor (TNF), a cell signaling protein involved in systemic inflammation which is one of the cytokines (i.e. proteins) that make up the acute phase reaction. Searching for it within the ENCODE metadata using S.O.S. GeM gives as a result 20 experiments (159 sample data files), all correctly selected based on the value "TNF-alpha" of their treatment metadata attribute, which is recognized expressing the same concept of the word Cachectin; no result is found for this search using ENCODE-PP or UCSC-GB. When searching for "TNF", S.O. S. GeM finds the same results as of the "Cachectin" search, whereas ENCODE-PP and UCSC-GB retrieve only four experiments (42 samples) and 10 experiments (40 samples), respectively; all these results by UCSC-GB correctly match the "TNF" query, but none by ENCODE-PP does: they are wrongly retrieved just because their ENCODE-PP accession ID includes the "TNF" string. Conversely, ENCODE-PP does not retrieve the Tumor necrosis factor experiments that it includes because, apparently, its search engine does not index the experiment Treatment or Description attributes. Also the other example of this category ("estrogen" ) is better answered by S.O.S. GeM (with 55 experiments all correctly retrieved, while only 22 out of the 35 experiments provided by UCSC-GB were evaluated as correct by the expert, and ENCODE-PP did not get any result).

# 6.2.2 Multiple Word / Single Concept Queries

The first example of this category is the query "protooncogene". A proto-oncogene is a normal gene that can become an oncogene due to mutations or increased expression. S.O.S. GeM correctly finds 500 sample data files of 58 different experiments with various antibody targets whose encoding gene is known to be a proto-oncogene, such as Myc or c-Fos. For the same search, no results are found with ENCODE-PP, whereas UCSC-GB gives only 74 sample data files of 26 experiments, all correctly retrieved.

The second example is the query "peptide hormone". ENCODE-PP and UCSC-GB do not retrieve results for this search, although UCSC-GB finds 116 and 345 samples for the individual search for "peptide" and "hormone", respectively; conversely, S.O.S. GeM finds 73 experiments (465 samples), which are retrieved mainly because they regard a treatment with a peptide hormone (e.g., insulin, or activin) or a target protein related to some peptide hormone (e.g., involved in the responses of a peptide hormone). An expert reviewing these search results, through inspection of their metadata, determined that 65 these experiments are correctly retrieved; the remaining eight are incorrectly retrieved due to the MetaMap match of the "SRF" acronym both to the "Serum Response Factor" (which is the right match in this context, but is not a peptide) and to the "Somatotropin-Releasing Hormone" (which is a synonym of the "Growth Hormone Releasing Hormone" concept, and is a peptide).

The third example is the query "white blood cell". White blood cells are a broad category of cells present in the blood which are part of the immune system. While any biologist would be able to search for all types of cells in this category one by one, the list is long and it would be easy to forget some of them or to misspell any of their names. This search in S.O.S. GeM provides 3,627 samples of 428 experiments,

| Query categories and their examples   | S.O.S. GeM |       | <b>ENCODE-PP</b> |    | <b>UCSC-GB</b> |     |
|---------------------------------------|------------|-------|------------------|----|----------------|-----|
|                                       | E          | S     | E                | S  | E              | S   |
| 1) single word / single concept       |            |       |                  |    |                |     |
| Cachectin                             | 20         | 159   |                  |    |                |     |
| <b>TNF</b>                            | 20         | 159   | 4                | 42 | 10             | 40  |
| estrogen                              | 55         | 449   |                  |    | 35             | 104 |
| 2) multiple words / single concept    |            |       |                  |    |                |     |
| proto-oncogene                        | 58         | 500   |                  |    | 26             | 74  |
| peptide hormone                       | 73         | 465   |                  |    |                |     |
| white blood cell                      | 428        | 3,627 |                  |    |                |     |
| 3) multiple words / multiple concepts |            |       |                  |    |                |     |
| H1 proto-oncogene                     | h          | 42    |                  |    |                |     |
| leukemia interferon                   | 30         | 239   |                  |    | 27             | 78  |
| myocyte insulin                       | 27         | 114   |                  |    |                |     |
| 3b) free text                         |            |       |                  |    |                |     |
| I would like to search for CTCF       | 13         | 113   |                  |    |                |     |
| in human leukemia                     |            |       |                  |    |                |     |

TABLE 3 Types and Examples of Biologically Meaningful Queries and Their Results Provided by S.O.S. GeM, ENCODE-PP, and UCSC-GB

E: number of experiments; S: number of samples.

which are all deemed as correct by the reviewing expert, whereas no results are found with ENCODE-PP or UCSC-GB. The UMLS ontologies involved in this example are usually 7 (CHV, CRISP, FMA, LOINC, MeSH, MTH, NCI-TH). In the majority of cases the query match is found in one or two steps. In some cases the match occurs also in the antibody\_targetDescription metadata attribute, and involves a higher number of semantic steps (3 or 4).

# 6.2.3 Multiple Word / Multiple Concept Queries

The first example is the query "H1 proto-oncogene", which adds to the term "proto-oncogene" the term "H1"; the latter one is found as a syntactic term, abbreviation of the H1-hESC name of an embryonic stem cell line largely analyzed in ENCODE. In S.O.S. GeM, 42 samples of six experiments are found as a result of setting both terms as mandatory; all found experiments correctly regard the H1-hESC cell-line and proto-oncogene related antibody targets, including c-Myc, FOSL1, MAFK and BCL11A. Both ENCODE-PP and UCSC-GB find many experiments related to H1, as expected, but none using the more specific query "H1 proto-oncogene".

The second example is the query "leukemia interferon". S.O.S. GeM answers with 3,793 samples of 496 experiments, related to at least one of the two concepts. Setting both terms as mandatory retrieves 239 samples of 30 experiments. Expert evaluation of the latter ones confirmed their correctness; all such experiments regard the K562 cell line, a chronic myelogenous leukemia cell line, treated with interferon alpha or gamma for different time lengths; additionally, the four top ranked experiments involve the interferon regulatory factor 1 (IRF1) as antibody target. For the same query ENCODE-PP provides no results, whereas UCSC-GB finds 78 samples of 27 experiments, all correctly retrieved.

The third example is the query "myocyte insulin". S.O.S. GeM answers with 980 samples of 154 experiments, including 114 samples of 27 experiments associated with both insulin and muscle cell concepts (since a myocyte is a muscle cell). Expert evaluation of these results proved that all of them correctly matched the query terms. Conversely, UCSC-GB and ENCODE-PP provide no results for the same query. However, UCSC-GB finds 11 samples of four experiments for the "insulin" query and 46 samples of 13 experiments for the "*myocyte*" query, whereas ENCODE-PP finds 38 experiments for the "myocyte" query, but no results for "insulin".

## 6.2.4 Free Text Queries

An example of such queries, which only S.O.S. GeM can answer, is "I would like to search for CTCF in human leukemia". First, S.O.S. GeM identifies the "CTCF", "human" and "leukemia" semantic terms; then, it finds 22,331 samples of 2,805 experiments whose metadata are semantically related to at least one of these concepts. When all three identified terms are set as mandatory, it finds 113 samples of 13 experiments. Expert inspection of these latter results showed that all of them correctly answer the query with appropriate ranking and can be useful to elucidate possible effects (if any) of the CTCF transcription factor in human leukemia.

# 7 CONCLUSION AND FUTURE WORK

S.O.S. GeM introduces a semantic, ontology-based approach to support the search and retrieval of ENCODE data of interest; we described in depth our solution from theoretical and practical standpoints, proving that our approach is sound and complete, and we provided a thorough evaluation. We plan to further develop and enhance S.O.S. GeM; in particular, we plan to extend it to support the search and retrieval of publicly accessible TCGA data. The public TCGA repository regards gene expressions and DNA mutations of several different cancer types from many patients (at the time of writing, 34 cancer types of more than 11,000 patients); they very well integrate with and complement the functional genomic and epigenomic data provided by ENCODE. TCGA data are also associated with metadata values of several clinical parameters characterizing the patient and biological sample from where they were obtained; thus, the S.O.S. GeM approach immediately applies to them. The effective search, retrieval and join

# ACKNOWLEDGMENTS

This work was supported by Austrian Science Fund (FWF): M1720-G11, and the Data-Driven Genomic Computing (GenData 2020) PRIN project (2013-2015), funded by the Italian Ministry of the University and Research. The authors thank Yuriy Vaskin for collecting the metadata of available ENCODE datasets and Massimilano Picome for his contributions in the early stage of the project.

# **REFERENCES**

- [1] E. C. Hayden, "Technology: The \$1,000 genome," Nature, vol. 507, no. 7492, pp. 294–295, 2014.
- [2] C. Sheridan, "Illumina claims \$1,000 genome win," Nat. Biotechnol., vol. 32, no. 2, p. 115, 2014.
- [3] 1000 Genomes Project Consortium et al., "A map of human genome variation from population-scale sequencing," Nature, vol. 467, no. 7319, pp. 1061-1073, 2010.
- [4] Cancer Genome Atlas Research Network, J. N. Weinstein, E. A. Collisson, G. B. Mills, K. R. M. Shaw, B. A. Ozenberger, K. Ellrott, I. Shmulevich, C. Sander, and J. M. Stuart, "The Cancer Genome Atlas pan-cancer analysis project," Nat. Genet., vol. 45, no. 10, pp. 1113–1120, 2013.
- [5] ENCODE Project Consortium et al., "An integrated encyclopedia of DNA elements in the human genome," Nature, vol. 489, no. 7414, pp. 57–74, 2012.
- [6] M. C. Schatz, B. Langmead, and S. L. Salzberg, "Cloud computing and the DNA data race," Nat. Biotechnol., vol. 28, no. 7, pp. 691– 693, 2010.
- [7] M. Masseroli, P. Pinoli, F. Venco, A. Kaitoua, V. Jalili, F. Palluzzi, H. Muller, and S. Ceri, "GenoMetric Query Language: A novel approach to large-scale genomic data management," Bioinformatics, vol. 28, no. 7, pp. 691–693, 2015.
- [8] O. Bodenreider, "The Unified Medical Language System (UMLS): Integrating biomedical terminology," Nucleic Acids Res., vol. 32, no. Database issue, pp. D267–D270, 2004.
- [9] R. Kontchakov, C. Lutz, D. Toman, F. Wolter, and M. Zakharyaschev, "The combined approach to query answering in DL-Lite," in Proc. 12th Int. Conf. Knowl. Representation Reasoning, 2010, pp. 247–257.
- [10] M. D. Devignes, P. Franiatte, N. Messai, E. Bresso, A. Napoli, and M. Smail-Tabbone, "BioRegistry: Automatic extraction of metadata for biological database retrieval and discovery," Int. J. Metadata Semant. Ontol., vol. 5, no. 3, pp. 184–193, 2010.
- [11] E. Antezana, M. Kuiper, and V. Mironov, "Biological knowledge management: The emerging role of the Semantic Web technologies," Brief. Bioinform., vol. 10, no. 4, pp. 392–407, 2009.
- [12] R. Hoehndorf, M. Dumontier, and G. V. Gkoutos, "Evaluation of research in biomedical ontologies," Brief. Bioinform., vol. 14, no. 6, pp. 696–712, 2013.
- [13] H. Chen, T. Yu, and J. Y. Chen, "Semantic Web meets Integrative Biology: A survey," Brief. Bioinform., vol. 14, no. 1, pp. 109-125, 2013.
- [14] R. Stevens, P. Baker, S. Bechhofer, G. Ng, A. Jacoby, N. W. Paton, C. A. Goble, and A. Brass, "TAMBIS: Transparent access to multiple bioinformatics information sources," Bioinformatics, vol. 16, no. 2, pp. 184–185, 2000.
- [15] W. Xuan, M. Dai, B. Mirel, J. Song, B. Athey, S. J. Watson, and F. Meng, "Open biomedical ontology-based medline exploration," BMC Bioinform., vol. 10, no. Suppl 5, p. S6, 2009.
- [16] M. Ashburner, C. A. Ball, J. A. Blake, D. Botstein, H. Butler, J. M. Cherry, A. P. Davis, K. Dolinski, S. S. Dwight, J. T. Eppig, et al., "Gene Ontology: Tool for the unification of biology. The Gene Ontology Consortium," Nat. Genet., vol. 25, no. 1, pp. 25–29, 2000.
- [17] A. Doms and M. Schroeder, "GoPubMed: exploring PubMed with the Gene Ontology," Nucleic Acids Res., vol. 33, no. Suppl 2, pp. W783–W786, 2005.
- [18] H.-M. Müller, E. E. Kenny, and P. W. Sternberg, "Textpresso: An ontology-based information retrieval and extraction system for biological literature," PLoS Biol., vol. 2, no. 11, p. e309, 2004.
- [19] S. K. Bechhofer, R. D. Stevens, and P. W. Lord, "Gohse: Ontology driven linking of biology resources," Web Semant., vol. 4, no. 3, pp. 155–163, 2006.
- [20] W. Zhu, X. Xu, X. Hu, I.-Y. Song, and R. B. Allen, "Using UMLSbased re-weighting terms as a query expansion strategy," in Proc. IEEE Int. Conf. Granular Comput., 2006, pp. 217–222.
- [21] O. Thesprasith and C. Jaruskulchai, "Query expansion using medical subject headings terms in the biomedical documents," in Proc. 6th Asian Conf. Intell. Inf. Database Syst., 2014, pp. 93–102.
- [22] M. C. Díaz-Galiano, M. T. Martín-Valdivia, and L. Ureña-López, "Query expansion with a medical ontology to improve a multimodal information retrieval system," Comput. Biol. Med., vol. 39, no. 4, pp. 396–403, 2009.
- [23] J. Bhogal, A. Macfarlane, and P. Smith, "A review of ontology based query expansion," Inf. Process. Manage., vol. 43, no. 4, pp. 866–886, 2007.
- [24] M. Taboada, H. Rodríguez, D. Martínez, M. Pardo, and M. J. Sobrido, "Automated semantic annotation of rare disease cases: a case study," Database, vol. 2014, p. bau045, 2014.
- [25] M. Dai, N. H. Shah, W. Xuan, M. A. Musen, S. J. Watson, B. D. Athey, and F. Meng, "An efficient solution for mapping free text to ontology terms," in Proc. AMIA Summit Translational Bioinform., 2008, vol. 21.
- [26] N. H. Shah, N. Bhatia, C. Jonquet, D. Rubin, A. P. Chiang, and M. A. Musen, "Comparison of concept recognizers for building the Open Biomedical Annotator," BMC Bioinform., vol. 10, no. Suppl 9, p. S14, 2009.
- [27] C. Jonquet, P. Lependu, S. Falconer, A. Coulet, N. F. Noy, M. A. Musen, and N. H. Shah, "NCBO Resource Index: Ontology-based search and mining of biomedical resources," Web Semant., vol. 9, no. 3, pp. 316–324, 2011.
- [28] D. Calvanese, G. De Giacomo, D. Lembo, M. Lenzerini, and R. Rosati, "Tractable reasoning and efficient query answering in Description Logics: The DL-Lite family," J. Autom. Reason., vol. 39, no. 3, pp. 385–429, 2007.
- [29] B. Motik, B. C. Grau, I. Horrocks, Z. Wu, A. Fokoue, and C. Lutz, "OWL 2 Web Ontology Language Profiles (Second Edition)," W3C Recommendation, Dec. 11, 2012.
- [30] B. Fazzinga, G. Gianforme, G. Gottlob, and T. Lukasiewicz, "Semantic Web search based on ontological conjunctive queries," Web Semant., vol. 9, no. 4, pp. 453–473, 2011.
- [31] A. K. Chandra and D. Harel, "Structure and complexity of relational queries," J. Comput. Syst. Sci., vol. 25, no. 1, pp. 99–128, 1982.
- [32] A. R. Aronson and F. M. Lang, "An overview of MetaMap: Historical perspective and recent advances," J. Am. Med. Inform. Assoc., vol. 17, no. 3, pp. 229–236, 2010.

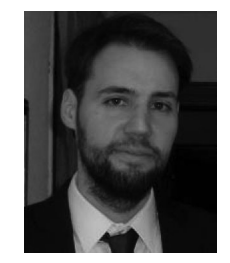

Javier D. Fernández is currently a postdoc at the Vienna University of Economics and Business, Austria. He received the PhD degree in computer science by the University of Valladolid, Spain, and the University of Chile, Chile. He is a coauthor of the HDT W3C Member Submission and his main interests include scalable representations and indexes for querying the web of data, data compression, and efficient management of Big (semantic) Data.

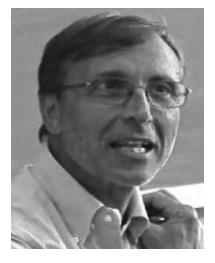

Maurizio Lenzerini is a professor at Sapienza Universita di Roma, Italy, where he is leading a research group working on Database Theory, Data Management, Knowledge Representation and Automated Reasoning, and Ontology-based Data Integration. He is the author of more than 300 publications and received two IBM Faculty Awards, and has been a fellow of the ACM since 2009, and a member of the Academia Europaea - The European Academy since 2011.

#### FERNANDEZ ET AL.: ONTOLOGY-BASED SEARCH OF GENOMIC METADATA 247

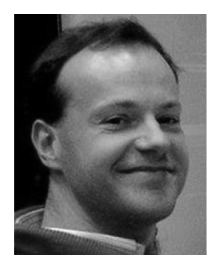

Marco Masseroli received the PhD degree in biomedical engineering in 1996, from the Universidad de Granada, Spain. He is an associate professor at Politecnico di Milano, Italy. His research interests include bioinformatics and biomedical informatics, focused on distributed Internet technologies, biomolecular databases, biomedical terminologies and ontologies to effectively retrieve, manage, analyze, and semantically integrate genomic information. He is an author of more than 170 scientific articles.

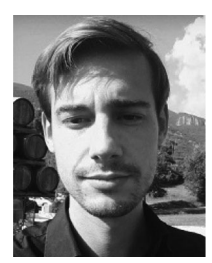

Francesco Venco received the graduate degree from the University of Padova with a thesis on Bayesian Network automatic learning. He is currently working toward the PhD degree at Politecnico di Milano, Italy. During the last years, he was with the group of Bioinformatics of Politecnico di Milano on techniques to manage large Next Generation Sequencing (NGS) data, in collaboration with IEO research center. His main focus is currently on efficient algorithms to manage big genomic data.

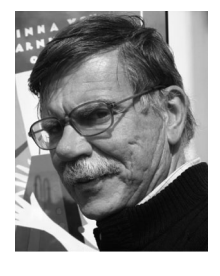

Stefano Ceri is a professor at Politecnico di Milano. His research work has been generally concerned with extending database technology to incorporate new features: distribution, objectorientation, rules, streaming data, crowd-based, and genomic computing. He is currently leading the PRIN project GenData 2020. He received the ACM-SIGMOD "Edward T. Codd Innovation Award" (2013), and an ACM fellow and a member of the Academia Europaea.

 $\triangleright$  For more information on this or any other computing topic, please visit our Digital Library at www.computer.org/publications/dlib.